#### 10 van Emde Boas Trees

#### **Dynamic Set Data Structure** *S***:**

- $\triangleright$  S. insert(x)
- $\triangleright$  S. delete(x)
- $\triangleright$  S. search(x)
- ► *S*.min()
- ► *S*. max()
- $\triangleright$  S. succ(x)
- ► *S*.pred(*x*)

#### 10 van Emde Boas Trees

For this chapter we ignore the problem of storing satellite data:

- S. insert(x): Inserts x into S.
- ▶ S. delete(x): Deletes x from S. Usually assumes that  $x \in S$ .
- **S.** member(x): Returns 1 if  $x \in S$  and 0 otw.
- ► S. min(): Returns the value of the minimum element in S.
- ► S. max(): Returns the value of the maximum element in S.
- S. succ(x): Returns successor of x in S. Returns null if x is maximum or larger than any element in S. Note that x needs not to be in S.
- S. pred(x): Returns the predecessor of x in S. Returns null if x is minimum or smaller than any element in S. Note that x needs not to be in S.

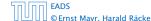

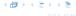

#### 10 van Emde Boas Trees

Can we improve the existing algorithms when the keys are from a restricted set?

In the following we assume that the keys are from  $\{0, 1, \dots, u-1\}$ , where u denotes the size of the universe.

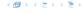

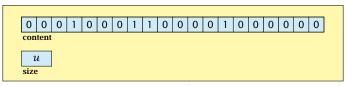

one array of u bits

Use an array that encodes the indicator function of the dynamic set.

```
Algorithm 21 array.insert(x)
```

1: content[x]  $\leftarrow$  1:

# Algorithm 22 array.delete(x) 1: content[x] $\leftarrow$ 0;

#### **Algorithm 23** array.member(x)

1: **return** content[x];

- Note that we assume that x is valid, i.e., it falls within the array boundaries.
- Obviously(?) the running time is constant.

#### **Algorithm 24** array.max()

```
1: for (i = \text{size} - 1; i \ge 0; i--) do

2: if content[i] = 1 then return i;

3: return null;
```

```
Algorithm 25 array.min()

1: for (i = 0; i < \text{size}; i++) do

2: if content[i] = 1 then return i;

3: return null:
```

Running time is  $\mathcal{O}(u)$  in the worst case.

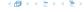

#### Algorithm 24 array.max()

```
1: for (i = \text{size} - 1; i \ge 0; i--) do

2: if content[i] = 1 then return i;

3: return null;
```

#### Algorithm 25 array.min()

```
1: for (i = 0; i < \text{size}; i++) do
```

2: **if** content[i] = 1 **then return** i;

3: return null;

Running time is  $\mathcal{O}(u)$  in the worst case.

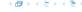

## Algorithm 24 array.max() 1: for $(i = \text{size} - 1; i \ge 0; i--)$ do 2: if content[i] = 1 then return i; 3: return null;

```
Algorithm 25 array.min()
1: for (i = 0; i < \text{size}; i++) do
2: if content[i] = 1 then return i;
 3: return null;
```

Running time is  $\mathcal{O}(u)$  in the worst case.

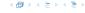

#### **Algorithm 26** array.succ(x)

```
1: for (i = x + 1; i < \text{size}; i++) do
2: if content[i] = 1 then return i;
3: return null;
```

- Algorithm 27 array.pred(x)

  1: for (i = x 1;  $i \ge 0$ ; i---) do

  2: if content[i] = 1 then return i;

  3: return null;
- Running time is  $\mathcal{O}(u)$  in the worst case.

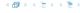

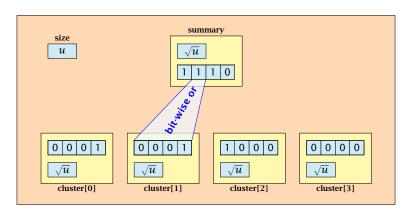

- $\sqrt{u}$  cluster-arrays of  $\sqrt{u}$  bits.
- ▶ One summary-array of  $\sqrt{u}$  bits. The *i*-th bit in the summary array stores the bit-wise or of the bits in the *i*-th cluster.

The bit for a key x is contained in cluster number  $\left\lfloor \frac{x}{\sqrt{u}} \right\rfloor$ 

Within the cluster-array the bit is at position  $x \mod \sqrt{u}$ .

For simplicity we assume that  $u=2^{2k}$  for some  $k \ge 1$ . Then we can compute the cluster-number for an entry x as high(x) (the upper half of the dual representation of x) and the position of x within its cluster as low(x) (the lower half of the dual representation).

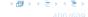

## The bit for a key x is contained in cluster number $\left\lfloor \frac{x}{\sqrt{u}} \right\rfloor$ .

Within the cluster-array the bit is at position  $x \mod \sqrt{u}$ .

For simplicity we assume that  $u=2^{2k}$  for some  $k \ge 1$ . Then we can compute the cluster-number for an entry x as high(x) (the upper half of the dual representation of x) and the position of x within its cluster as low(x) (the lower half of the dual representation).

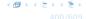

The bit for a key x is contained in cluster number  $\left\lfloor \frac{x}{\sqrt{u}} \right\rfloor$ .

Within the cluster-array the bit is at position  $x \mod \sqrt{u}$ .

For simplicity we assume that  $u=2^{2k}$  for some  $k \ge 1$ . Then we can compute the cluster-number for an entry x as high(x) (the upper half of the dual representation of x) and the position of x within its cluster as low(x) (the lower half of the dual representation).

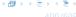

The bit for a key x is contained in cluster number  $\left\lfloor \frac{x}{\sqrt{u}} \right\rfloor$ .

Within the cluster-array the bit is at position  $x \mod \sqrt{u}$ .

For simplicity we assume that  $u=2^{2k}$  for some  $k\geq 1$ . Then we can compute the cluster-number for an entry x as  $\mathrm{high}(x)$  (the upper half of the dual representation of x) and the position of x within its cluster as  $\mathrm{low}(x)$  (the lower half of the dual representation).

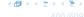

```
Algorithm 28 member(x)

1: return cluster[high(x)]. member(low(x));
```

```
Algorithm 29 insert(x)

1: cluster[high(x)].insert(low(x));
2: summary.insert(high(x));
```

The running times are constant, because the corresponding array-functions have constant running times.

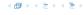

#### **Algorithm 28** member(x)

1: **return** cluster[high(x)].member(low(x));

#### **Algorithm 29** insert(x)

- 1: cluster[high(x)].insert(low(x));
- 2: summary.insert(high(x));
- The running times are constant, because the corresponding array-functions have constant running times.

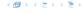

### **Algorithm 28** member(x)

1: **return** cluster[high(x)]. member(low(x));

#### **Algorithm 29** insert(x)

- 1:  $\operatorname{cluster}[\operatorname{high}(x)].\operatorname{insert}(\operatorname{low}(x));$
- 2: summary.insert(high(x));
- ► The running times are constant, because the corresponding array-functions have constant running times.

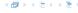

#### **Algorithm 30** delete(x)

- 1: cluster[high(x)]. delete(low(x));
- 2: **if** cluster[high(x)].min() = null **then**
- 3: summary . delete(high(x));

▶ The running time is dominated by the cost of a minimum computation on an array of size  $\sqrt{u}$ . Hence,  $\mathcal{O}(\sqrt{u})$ .

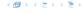

#### **Algorithm 30** delete(x)

- 1: cluster[high(x)]. delete(low(x));
- 2: **if** cluster[high(x)]. min() = null **then**
- 3: summary.delete(high(x));

▶ The running time is dominated by the cost of a minimum computation on an array of size  $\sqrt{u}$ . Hence,  $\mathcal{O}(\sqrt{u})$ .

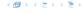

#### Algorithm 31 max()

- 1: *maxcluster* ← summary.max();
- 2: **if** *maxcluster* = null **return** null;
- 3:  $offs \leftarrow cluster[maxcluster].max()$
- 4: **return** *maxcluster* ∘ *offs*;

#### Algorithm 32 min()

- 1: *mincluster* ← summary.min();
  - 2: **if** mincluster = null **return** null;
- 3: *offs* ← cluster[*mincluster*]. min();
- 4: **return** *mincluster* ∘ *offs*;
- Running time is roughly  $2\sqrt{u} = \mathcal{O}(\sqrt{u})$  in the worst case

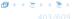

#### Algorithm 31 max()

- 1: *maxcluster* ← summary.max();
- 2: if maxcluster = null return null;
  3: offs ← cluster[maxcluster]. max()
  4: return maxcluster ∘ offs;

#### Algorithm 32 min()

- 1: *mincluster* ← summary.min();
- 2: **if** *mincluster* = null **return** null;
- 3: *offs* ← cluster[*mincluster*]. min();
- 4: return mincluster o offs;

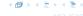

#### Algorithm 31 max()

- 1: maxcluster ← summary.max(); 2: if maxcluster = null return null; 3: offs ← cluster[maxcluster].max() 4: return maxcluster ∘ offs;

#### Algorithm 32 min()

- mincluster ← summary.min();
   if mincluster = null return null;
   offs ← cluster[mincluster].min();
   return mincluster ∘ offs;
- Running time is roughly  $2\sqrt{u} = \mathcal{O}(\sqrt{u})$  in the worst case.

```
Algorithm 33 \operatorname{succ}(x)

1: m \leftarrow \operatorname{cluster}[\operatorname{high}(x)].\operatorname{succ}(\operatorname{low}(x))

2: if m \neq \operatorname{null} then return \operatorname{high}(x) \circ m;

3: \operatorname{succcluster} \leftarrow \operatorname{summary}.\operatorname{succ}(\operatorname{high}(x));

4: if \operatorname{succcluster} \neq \operatorname{null} then

5: \operatorname{offs} \leftarrow \operatorname{cluster}[\operatorname{succcluster}].\operatorname{min}();

6: \operatorname{return} \operatorname{succcluster} \circ \operatorname{offs};

7: \operatorname{return} \operatorname{null};
```

▶ Running time is roughly  $3\sqrt{u} = \mathcal{O}(\sqrt{u})$  in the worst case

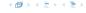

```
Algorithm 33 \operatorname{succ}(x)

1: m \leftarrow \operatorname{cluster}[\operatorname{high}(x)].\operatorname{succ}(\operatorname{low}(x))

2: if m \neq \operatorname{null} then return \operatorname{high}(x) \circ m;

3: \operatorname{succcluster} \leftarrow \operatorname{summary}.\operatorname{succ}(\operatorname{high}(x));

4: if \operatorname{succcluster} \neq \operatorname{null} then

5: \operatorname{offs} \leftarrow \operatorname{cluster}[\operatorname{succcluster}].\operatorname{min}();

6: \operatorname{return} \operatorname{succcluster} \circ \operatorname{offs};

7: \operatorname{return} \operatorname{null};
```

• Running time is roughly  $3\sqrt{u} = \mathcal{O}(\sqrt{u})$  in the worst case.

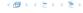

```
Algorithm 34 pred(x)

1: m ← cluster[high(x)].pred(low(x))

2: if m ≠ null then return high(x) ∘ m;

3: predcluster ← summary.pred(high(x));

4: if predcluster ≠ null then

5: offs ← cluster[predcluster].max();

6: return predcluster ∘ offs;

7: return null;
```

• Running time is roughly  $3\sqrt{u} = \mathcal{O}(\sqrt{u})$  in the worst case.

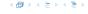

Instead of using sub-arrays, we build a recursive data-structure.

S(u) is a dynamic set data-structure representing u bits:

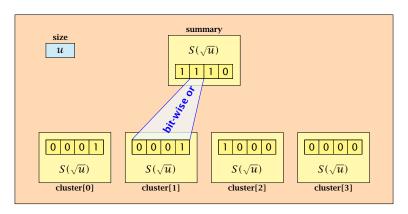

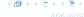

We assume that  $u = 2^{2^k}$  for some k.

The data-structure S(2) is defined as an array of 2-bits (end of the recursion).

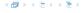

The code from Implementation 2 can be used unchanged. We only need to redo the analysis of the running time.

Note that in the code we do not need to specifically address the non-recursive case. This is achieved by the fact that an S(4) will contain S(2)'s as sub-datastructures, which are arrays. Hence, a call like cluster[1]. min() from within the data-structure S(4) is not a recursive call as it will call the function array. min().

The code from Implementation 2 can be used unchanged. We only need to redo the analysis of the running time.

Note that in the code we do not need to specifically address the non-recursive case. This is achieved by the fact that an S(4) will contain S(2)'s as sub-datastructures, which are arrays. Hence, a call like cluster[1]. min() from within the data-structure S(4) is not a recursive call as it will call the function array. min().

The code from Implementation 2 can be used unchanged. We only need to redo the analysis of the running time.

Note that in the code we do not need to specifically address the non-recursive case. This is achieved by the fact that an S(4) will contain S(2)'s as sub-datastructures, which are arrays. Hence, a call like cluster[1]. min() from within the data-structure S(4) is not a recursive call as it will call the function array. min().

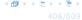

The code from Implementation 2 can be used unchanged. We only need to redo the analysis of the running time.

Note that in the code we do not need to specifically address the non-recursive case. This is achieved by the fact that an S(4) will contain S(2)'s as sub-datastructures, which are arrays. Hence, a call like cluster[1]. min() from within the data-structure S(4) is not a recursive call as it will call the function array. min().

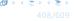

#### **Algorithm 35** member(x)

1: **return** cluster[high(x)]. member(low(x));

 $T_{\text{mem}}(u) = T_{\text{mem}}(\sqrt{u}) + 1.$ 

#### **Algorithm 36** insert(x)

- 1: cluster[high(x)].insert(low(x));
- 2: summary.insert(high(x));

 $T_{ins}(u) = 2T_{ins}(\sqrt{u}) + 1.$ 

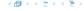

#### **Algorithm 37** delete(x)

- 1:  $\operatorname{cluster}[\operatorname{high}(x)]$ .  $\operatorname{delete}(\operatorname{low}(x))$ ;
- 2: **if** cluster[high(x)]. min() = null **then**
- 3: summary . delete(high(x));

 $T_{\text{del}}(u) = 2T_{\text{del}}(\sqrt{u}) + T_{\min}(\sqrt{u}) + 1.$ 

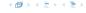

### Algorithm 38 min()

- 1: *mincluster* ← summary.min();
- 2: **if** *mincluster* = null **return** null;
- 3:  $offs \leftarrow cluster[mincluster].min();$
- 4: **return** *mincluster*  $\circ$  *offs*;
- $T_{\min}(u) = 2T_{\min}(\sqrt{u}) + 1.$

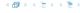

```
Algorithm 39 \operatorname{succ}(x)

1: m \leftarrow \operatorname{cluster}[\operatorname{high}(x)].\operatorname{succ}(\operatorname{low}(x))

2: if m \neq \operatorname{null} then return \operatorname{high}(x) \circ m;

3: \operatorname{succcluster} \leftarrow \operatorname{summary}.\operatorname{succ}(\operatorname{high}(x));

4: if \operatorname{succcluster} \neq \operatorname{null} then

5: \operatorname{offs} \leftarrow \operatorname{cluster}[\operatorname{succcluster}].\operatorname{min}();

6: \operatorname{return} \operatorname{succcluster} \circ \operatorname{offs};

7: \operatorname{return} \operatorname{null};
```

 $T_{\text{succ}}(u) = 2T_{\text{succ}}(\sqrt{u}) + T_{\min}(\sqrt{u}) + 1.$ 

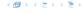

$$T_{\text{mem}}(u) = T_{\text{mem}}(\sqrt{u}) + 1$$
:

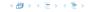

$$T_{\text{mem}}(u) = T_{\text{mem}}(\sqrt{u}) + 1$$
:

Set 
$$\ell := \log u$$
 and  $X(\ell) := T_{\text{mem}}(2^{\ell})$ .

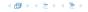

$$T_{\text{mem}}(u) = T_{\text{mem}}(\sqrt{u}) + 1$$
:

Set 
$$\ell := \log u$$
 and  $X(\ell) := T_{\text{mem}}(2^{\ell})$ . Then

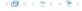

$$T_{\mathrm{mem}}(u) = T_{\mathrm{mem}}(\sqrt{u}) + 1$$
: Set  $\ell := \log u$  and  $X(\ell) := T_{\mathrm{mem}}(2^\ell)$ . Then  $X(\ell)$ 

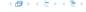

$$T_{
m mem}(u)=T_{
m mem}(\sqrt{u})+1$$
: Set  $\ell:=\log u$  and  $X(\ell):=T_{
m mem}(2^\ell)$ . Then 
$$X(\ell)=T_{
m mem}(2^\ell)$$

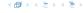

$$T_{\text{mem}}(u) = T_{\text{mem}}(\sqrt{u}) + 1$$
:

Set  $\ell := \log u$  and  $X(\ell) := T_{\text{mem}}(2^{\ell})$ . Then

$$X(\ell) = T_{\text{mem}}(2^{\ell}) = T_{\text{mem}}(u)$$

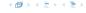

$$T_{\text{mem}}(u) = T_{\text{mem}}(\sqrt{u}) + 1$$
:

Set 
$$\ell := \log u$$
 and  $X(\ell) := T_{\text{mem}}(2^{\ell})$ . Then

$$X(\ell) = T_{\text{mem}}(2^{\ell}) = T_{\text{mem}}(u) = T_{\text{mem}}(\sqrt{u}) + 1$$

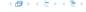

$$T_{\mathrm{mem}}(u) = T_{\mathrm{mem}}(\sqrt{u}) + 1$$
:  
Set  $\ell := \log u$  and  $X(\ell) := T_{\mathrm{mem}}(2^{\ell})$ . Then 
$$X(\ell) = T_{\mathrm{mem}}(2^{\ell}) = T_{\mathrm{mem}}(u) = T_{\mathrm{mem}}(\sqrt{u}) + 1$$
$$= T_{\mathrm{mem}}(2^{\frac{\ell}{2}}) + 1$$

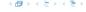

$$T_{\mathrm{mem}}(u) = T_{\mathrm{mem}}(\sqrt{u}) + 1$$
: Set  $\ell := \log u$  and  $X(\ell) := T_{\mathrm{mem}}(2^{\ell})$ . Then 
$$X(\ell) = T_{\mathrm{mem}}(2^{\ell}) = T_{\mathrm{mem}}(u) = T_{\mathrm{mem}}(\sqrt{u}) + 1$$
 
$$= T_{\mathrm{mem}}(2^{\frac{\ell}{2}}) + 1 = X(\frac{\ell}{2}) + 1 \ .$$

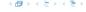

$$T_{\text{mem}}(u) = T_{\text{mem}}(\sqrt{u}) + 1$$
:

Set  $\ell := \log u$  and  $X(\ell) := T_{\text{mem}}(2^{\ell})$ . Then

$$X(\ell) = T_{\text{mem}}(2^{\ell}) = T_{\text{mem}}(u) = T_{\text{mem}}(\sqrt{u}) + 1$$
  
=  $T_{\text{mem}}(2^{\frac{\ell}{2}}) + 1 = X(\frac{\ell}{2}) + 1$ .

Using Master theorem gives  $X(\ell) = \mathcal{O}(\log \ell)$ , and hence  $T_{\text{mem}}(u) = \mathcal{O}(\log \log u).$ 

$$T_{\rm ins}(u) = 2T_{\rm ins}(\sqrt{u}) + 1.$$

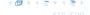

$$T_{\rm ins}(u)=2T_{\rm ins}(\sqrt{u})+1.$$

Set  $\ell := \log u$  and  $X(\ell) := T_{\text{ins}}(2^{\ell})$ .

$$T_{\rm ins}(u) = 2T_{\rm ins}(\sqrt{u}) + 1.$$

Set  $\ell := \log u$  and  $X(\ell) := T_{\text{ins}}(2^{\ell})$ . Then

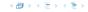

$$T_{
m ins}(u)=2T_{
m ins}(\sqrt{u})+1.$$
 Set  $\ell:=\log u$  and  $X(\ell):=T_{
m ins}(2^\ell).$  Then  $X(\ell)$ 

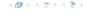

$$T_{\rm ins}(u) = 2T_{\rm ins}(\sqrt{u}) + 1.$$

Set  $\ell := \log u$  and  $X(\ell) := T_{\text{ins}}(2^{\ell})$ . Then

$$X(\ell) = T_{\text{ins}}(2^{\ell})$$

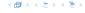

$$T_{\rm ins}(u) = 2T_{\rm ins}(\sqrt{u}) + 1.$$

Set  $\ell := \log u$  and  $X(\ell) := T_{\text{ins}}(2^{\ell})$ . Then

$$X(\ell) = T_{\text{ins}}(2^{\ell}) = T_{\text{ins}}(u)$$

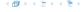

$$T_{\rm ins}(u) = 2T_{\rm ins}(\sqrt{u}) + 1.$$

Set 
$$\ell := \log u$$
 and  $X(\ell) := T_{\text{ins}}(2^{\ell})$ . Then

$$X(\ell) = T_{\text{ins}}(2^{\ell}) = T_{\text{ins}}(u) = 2T_{\text{ins}}(\sqrt{u}) + 1$$

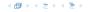

$$T_{\mathrm{ins}}(u)=2T_{\mathrm{ins}}(\sqrt{u})+1.$$
 Set  $\ell:=\log u$  and  $X(\ell):=T_{\mathrm{ins}}(2^\ell).$  Then 
$$X(\ell)=T_{\mathrm{ins}}(2^\ell)=T_{\mathrm{ins}}(u)=2T_{\mathrm{ins}}(\sqrt{u})+1$$

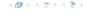

$$T_{\rm ins}(u) = 2T_{\rm ins}(\sqrt{u}) + 1.$$

Set 
$$\ell := \log u$$
 and  $X(\ell) := T_{\text{ins}}(2^{\ell})$ . Then

$$X(\ell) = T_{\text{ins}}(2^{\ell}) = T_{\text{ins}}(u) = 2T_{\text{ins}}(\sqrt{u}) + 1$$
$$= 2T_{\text{ins}}(2^{\frac{\ell}{2}}) + 1 = 2X(\frac{\ell}{2}) + 1 .$$

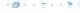

$$T_{\rm ins}(u) = 2T_{\rm ins}(\sqrt{u}) + 1.$$

Set  $\ell := \log u$  and  $X(\ell) := T_{\text{ins}}(2^{\ell})$ . Then

$$X(\ell) = T_{\text{ins}}(2^{\ell}) = T_{\text{ins}}(u) = 2T_{\text{ins}}(\sqrt{u}) + 1$$
  
=  $2T_{\text{ins}}(2^{\frac{\ell}{2}}) + 1 = 2X(\frac{\ell}{2}) + 1$ .

Using Master theorem gives  $X(\ell) = \mathcal{O}(\ell)$ , and hence  $T_{\rm ins}(u) = \mathcal{O}(\log u)$ .

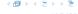

$$T_{\rm ins}(u) = 2T_{\rm ins}(\sqrt{u}) + 1.$$

Set  $\ell := \log u$  and  $X(\ell) := T_{\text{ins}}(2^{\ell})$ . Then

$$X(\ell) = T_{\text{ins}}(2^{\ell}) = T_{\text{ins}}(u) = 2T_{\text{ins}}(\sqrt{u}) + 1$$
  
=  $2T_{\text{ins}}(2^{\frac{\ell}{2}}) + 1 = 2X(\frac{\ell}{2}) + 1$ .

Using Master theorem gives  $X(\ell) = \mathcal{O}(\ell)$ , and hence  $T_{\text{ins}}(u) = \mathcal{O}(\log u)$ .

The same holds for  $T_{\text{max}}(u)$  and  $T_{\text{min}}(u)$ .

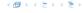

$$T_{\text{del}}(u) = 2T_{\text{del}}(\sqrt{u}) + T_{\min}(\sqrt{u}) + 1 \le 2T_{\text{del}}(\sqrt{u}) + c \log(u).$$

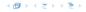

$$T_{\rm del}(u) = 2T_{\rm del}(\sqrt{u}) + T_{\rm min}(\sqrt{u}) + 1 \le 2T_{\rm del}(\sqrt{u}) + \frac{c}{\log(u)}.$$

Set  $\ell := \log u$  and  $X(\ell) := T_{\text{del}}(2^{\ell})$ .

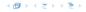

$$T_{\rm del}(u) = 2T_{\rm del}(\sqrt{u}) + T_{\rm min}(\sqrt{u}) + 1 \le 2T_{\rm del}(\sqrt{u}) + \frac{c}{\log(u)}.$$

Set  $\ell := \log u$  and  $X(\ell) := T_{\text{del}}(2^{\ell})$ . Then

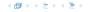

$$T_{\rm del}(u)=2T_{\rm del}(\sqrt{u})+T_{\rm min}(\sqrt{u})+1\leq 2T_{\rm del}(\sqrt{u})+c\log(u).$$
 Set  $\ell:=\log u$  and  $X(\ell):=T_{\rm del}(2^\ell).$  Then 
$$X(\ell)$$

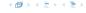

$$T_{
m del}(u)=2T_{
m del}(\sqrt{u})+T_{
m min}(\sqrt{u})+1\leq 2T_{
m del}(\sqrt{u})+c\log(u).$$
 Set  $\ell:=\log u$  and  $X(\ell):=T_{
m del}(2^\ell).$  Then 
$$X(\ell)=T_{
m del}(2^\ell)$$

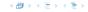

$$T_{
m del}(u)=2T_{
m del}(\sqrt{u})+T_{
m min}(\sqrt{u})+1\leq 2T_{
m del}(\sqrt{u})+c\log(u).$$
 Set  $\ell:=\log u$  and  $X(\ell):=T_{
m del}(2^\ell)$ . Then 
$$X(\ell)=T_{
m del}(2^\ell)=T_{
m del}(u)$$

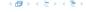

$$T_{\mathrm{del}}(u) = 2T_{\mathrm{del}}(\sqrt{u}) + T_{\min}(\sqrt{u}) + 1 \le 2T_{\mathrm{del}}(\sqrt{u}) + c \log(u).$$
 Set  $\ell := \log u$  and  $X(\ell) := T_{\mathrm{del}}(2^{\ell})$ . Then

$$X(\ell) = T_{\text{del}}(2^{\ell}) = T_{\text{del}}(u) = 2T_{\text{del}}(\sqrt{u}) + c\log u$$

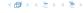

$$\begin{split} T_{\mathrm{del}}(u) &= 2T_{\mathrm{del}}(\sqrt{u}) + T_{\min}(\sqrt{u}) + 1 \leq 2T_{\mathrm{del}}(\sqrt{u}) + c\log(u). \\ \mathrm{Set} \ \ell := \log u \ \mathrm{and} \ X(\ell) := T_{\mathrm{del}}(2^{\ell}). \ \mathrm{Then} \\ X(\ell) &= T_{\mathrm{del}}(2^{\ell}) = T_{\mathrm{del}}(u) = 2T_{\mathrm{del}}(\sqrt{u}) + c\log u \\ &= 2T_{\mathrm{del}}(2^{\frac{\ell}{2}}) + c\ell \end{split}$$

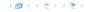

$$\begin{split} T_{\rm del}(u) &= 2T_{\rm del}(\sqrt{u}) + T_{\rm min}(\sqrt{u}) + 1 \leq 2T_{\rm del}(\sqrt{u}) + c\log(u). \\ \text{Set } \ell := \log u \text{ and } X(\ell) := T_{\rm del}(2^\ell). \text{ Then} \\ & X(\ell) = T_{\rm del}(2^\ell) = T_{\rm del}(u) = 2T_{\rm del}(\sqrt{u}) + c\log u \\ &= 2T_{\rm del}(2^\frac{\ell}{2}) + c\ell = 2X(\frac{\ell}{2}) + c\ell \ . \end{split}$$

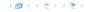

$$T_{\rm del}(u) = 2T_{\rm del}(\sqrt{u}) + T_{\rm min}(\sqrt{u}) + 1 \le 2T_{\rm del}(\sqrt{u}) + \frac{c}{\log(u)}.$$

Set  $\ell := \log u$  and  $X(\ell) := T_{\text{del}}(2^{\ell})$ . Then

$$\begin{split} X(\ell) &= T_{\text{del}}(2^{\ell}) = T_{\text{del}}(u) = 2T_{\text{del}}(\sqrt{u}) + c\log u \\ &= 2T_{\text{del}}(2^{\frac{\ell}{2}}) + c\ell = 2X(\frac{\ell}{2}) + c\ell \ . \end{split}$$

Using Master theorem gives  $X(\ell) = \Theta(\ell \log \ell)$ , and hence  $T_{\text{del}}(u) = \mathcal{O}(\log u \log \log u).$ 

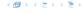

$$T_{\text{del}}(u) = 2T_{\text{del}}(\sqrt{u}) + T_{\min}(\sqrt{u}) + 1 \le 2T_{\text{del}}(\sqrt{u}) + \frac{c}{\log(u)}.$$

Set  $\ell := \log u$  and  $X(\ell) := T_{\text{del}}(2^{\ell})$ . Then

$$\begin{split} X(\ell) &= T_{\text{del}}(2^{\ell}) = T_{\text{del}}(u) = 2T_{\text{del}}(\sqrt{u}) + c\log u \\ &= 2T_{\text{del}}(2^{\frac{\ell}{2}}) + c\ell = 2X(\frac{\ell}{2}) + c\ell \ . \end{split}$$

Using Master theorem gives  $X(\ell) = \Theta(\ell \log \ell)$ , and hence  $T_{\text{del}}(u) = \mathcal{O}(\log u \log \log u)$ .

The same holds for  $T_{pred}(u)$  and  $T_{succ}(u)$ .

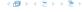

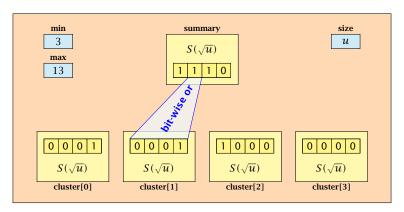

- The bit referenced by min is not set within sub-datastructures.
- ► The bit referenced by max is set within sub-datastructures (if max  $\neq$  min).

#### Advantages of having max/min pointers:

- Recursive calls for min and max are constant time.
- ▶ min = null means that the data-structure is empty.
- min = max ≠ null means that the data-structure contains exactly one element.
- We can insert into an empty datastructure in constant time by only setting min = max = x.
- We can delete from a data-structure that just contains one element in constant time by setting min = max = null.

#### Advantages of having max/min pointers:

- Recursive calls for min and max are constant time.
- min = null means that the data-structure is empty.
- min = max ≠ null means that the data-structure contains exactly one element.
- We can insert into an empty datastructure in constant time by only setting min = max = x.
- We can delete from a data-structure that just contains one element in constant time by setting min = max = null.

#### Advantages of having max/min pointers:

- Recursive calls for min and max are constant time.
- min = null means that the data-structure is empty.
- min = max ≠ null means that the data-structure contains exactly one element.
- We can insert into an empty datastructure in constant time by only setting min = max = x.
- We can delete from a data-structure that just contains one element in constant time by setting min = max = null.

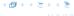

#### Advantages of having max/min pointers:

- Recursive calls for min and max are constant time.
- min = null means that the data-structure is empty.
- min = max ≠ null means that the data-structure contains exactly one element.
- We can insert into an empty datastructure in constant time by only setting min = max = x.
- We can delete from a data-structure that just contains one element in constant time by setting min = max = null.

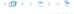

#### Advantages of having max/min pointers:

- Recursive calls for min and max are constant time.
- min = null means that the data-structure is empty.
- min = max ≠ null means that the data-structure contains exactly one element.
- We can insert into an empty datastructure in constant time by only setting min = max = x.
- We can delete from a data-structure that just contains one element in constant time by setting min = max = null.

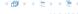

#### Advantages of having max/min pointers:

- Recursive calls for min and max are constant time.
- min = null means that the data-structure is empty.
- min = max ≠ null means that the data-structure contains exactly one element.
- We can insert into an empty datastructure in constant time by only setting min = max = x.
- We can delete from a data-structure that just contains one element in constant time by setting min = max = null.

Algorithm 40 max()

1: return max;

Algorithm 41 min()

1: return min;

Constant time.

#### **Algorithm 42** member(x)

- 1: **if**  $x = \min$  **then return** 1; // TRUE 2: **return** cluster[high(x)].member(low(x));

 $T_{\text{mem}}(u) = T_{\text{mem}}(\sqrt{u}) + 1 \Longrightarrow T(u) = \mathcal{O}(\log \log u).$ 

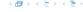

```
Algorithm 43 succ(x)
1: if min \neq null \wedge x < min then return min;
2: maxincluster \leftarrow cluster[high(x)].max();
3: if maxincluster \neq null \land low(x) < maxincluster then
         offs \leftarrow cluster[high(x)]. succ(low(x));
4:
        return high(x) \circ offs;
5:
6: else
7:
         succeluster \leftarrow summary.succ(high(x));
        if succeluster = null then return null:
8:
         offs \leftarrow cluster[succeluster].min();
9:
         return succeluster ∘ offs;
10:
```

 $T_{\text{succ}}(u) = T_{\text{succ}}(\sqrt{u}) + 1 \Longrightarrow T_{\text{succ}}(u) = \mathcal{O}(\log \log u).$ 

```
Algorithm 44 insert(x)
1: if min = null then
       \min = x; \max = x;
3: else
       if x < \min then exchange x and \min;
4:
5:
        if cluster[high(x)]. min = null; then
6:
            summary insert(high(x));
            cluster[high(x)].insert(low(x));
7:
        else
8:
            cluster[high(x)].insert(low(x));
        if x > \max then \max = x;
10:
```

 $T_{\text{ins}}(u) = T_{\text{ins}}(\sqrt{u}) + 1 \Longrightarrow T_{\text{ins}}(u) = \mathcal{O}(\log \log u).$ 

Note that the recusive call in Line 7 takes constant time as the if-condition in Line 5 ensures that we are inserting in an empty sub-tree.

The only non-constant recursive calls are the call in Line 6 and in Line 9. These are mutually exclusive, i.e., only one of these calls will actually occur.

From this we get that  $T_{\text{ins}}(u) = T_{\text{ins}}(\sqrt{u}) + 1$ .

Assumes that x is contained in the structure.

```
Algorithm 45 delete(x)
 1: if min = max then
       min = null; max = null;
 3: else
4:
        if x = \min then
      firstcluster \leftarrow summary.min();
 5:
            offs \leftarrow cluster[firstcluster].min();
6:
 7:
       x \leftarrow firstcluster \circ offs;
8:
         \min \leftarrow x;
9:
         cluster[high(x)]. delete(low(x));
                         continued...
```

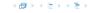

Assumes that x is contained in the structure.

```
Algorithm 45 delete(x)
 1: if min = max then
       min = null; max = null;
 3: else
         if x = \min then
4:
                                              find new minimum
 5:
              firstcluster \leftarrow summary.min();
              offs \leftarrow cluster[firstcluster].min();
6:
 7:
         x \leftarrow firstcluster \circ offs;
8:
           \min \leftarrow x:
9:
         cluster[high(x)]. delete(low(x));
                          continued...
```

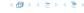

Assumes that x is contained in the structure.

```
Algorithm 45 delete(x)
 1: if min = max then
       min = null; max = null;
 3: else
4:
        if x = \min then
            firstcluster \leftarrow summary.min();
 5:
             offs \leftarrow cluster[firstcluster].min();
6:
 7:
          x \leftarrow firstcluster \circ offs;
8:
          \min \leftarrow x:
         cluster[high(x)]. delete(low(x));
 9:
                                                         delete
                          continued...
```

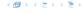

```
Algorithm 45 delete(x)
                           ...continued
         if cluster[high(x)]. min() = null then
10:
              summary. delete(high(x));
11:
              if x = \max then
12:
13:
                   summax \leftarrow summary.max();
                   if summax = null then max \leftarrow min;
14:
15:
                   else
                         offs \leftarrow cluster[summax].max();
16:
17:
                        \max \leftarrow summax \circ offs
         else
18:
              if x = \max then
19:
                   offs \leftarrow cluster[high(x)]. max();
20:
                   \max \leftarrow \text{high}(x) \circ \text{offs};
21:
```

```
Algorithm 45 delete(x)
                           ...continued
                                                      fix maximum
         if cluster[high(x)]. min() = null then
10:
              summary. delete(high(x));
11:
              if x = \max then
12:
13:
                   summax \leftarrow summary.max();
                   if summax = null then max \leftarrow min;
14:
15:
                   else
                        offs \leftarrow cluster[summax].max();
16:
17:
                        \max \leftarrow summax \circ offs
         else
18:
              if x = \max then
19:
                   offs \leftarrow cluster[high(x)]. max();
20:
                   \max \leftarrow \text{high}(x) \circ \text{offs};
21:
```

Note that only one of the possible recusive calls in Line 9 and Line 11 in the deletion-algorithm may take non-constant time.

To see this observe that the call in Line 11 only occurs if the cluster where x was deleted is now empty. But this means that the call in Line 9 deleted the last element in cluster[high(x)]. Such a call only takes constant time.

Hence, we get a recurrence of the form

$$T_{\text{del}}(u) = T_{\text{del}}(\sqrt{u}) + c$$
.

This gives  $T_{\text{del}}(u) = \mathcal{O}(\log \log u)$ .

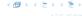

#### 10 van Emde Boas Trees

#### Space requirements:

The space requirement fulfills the recurrence

$$S(u) = (\sqrt{u} + 1)S(\sqrt{u}) + \mathcal{O}(\sqrt{u}).$$

- Note that we cannot solve this recurrence by the Master theorem as the branching factor is not constant.
- One can show by induction that the space requirement is  $S(u) = \mathcal{O}(u)$ . Exercise.

Let the "real" recurrence relation be

$$S(k^2) = (k+1)S(k) + c_1 \cdot k$$
;  $S(4) = c_2$ 

▶ Replacing S(k) by  $R(k) := S(k)/c_2$  gives the recurrence

$$R(k^2) = (k+1)R(k) + ck; R(4) = 1$$

where  $c = c_1/c_2 < 1$ .

- Now, we show  $R(k) \le k 2$  for squares  $k \ge 4$ .
  - Obviously, this holds for k = 4.
  - For  $k = \ell^2 > 4$  with  $\ell$  integral we have

$$R(k) = (1 + \ell)R(\ell) + c\ell$$
  

$$\leq (1 + \ell)(\ell - 2) + \ell \leq k - 2$$

▶ This shows that R(k) and, hence, S(k) grows linearly.